## **Dual Degree Master's Application**

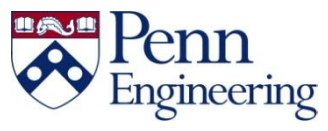

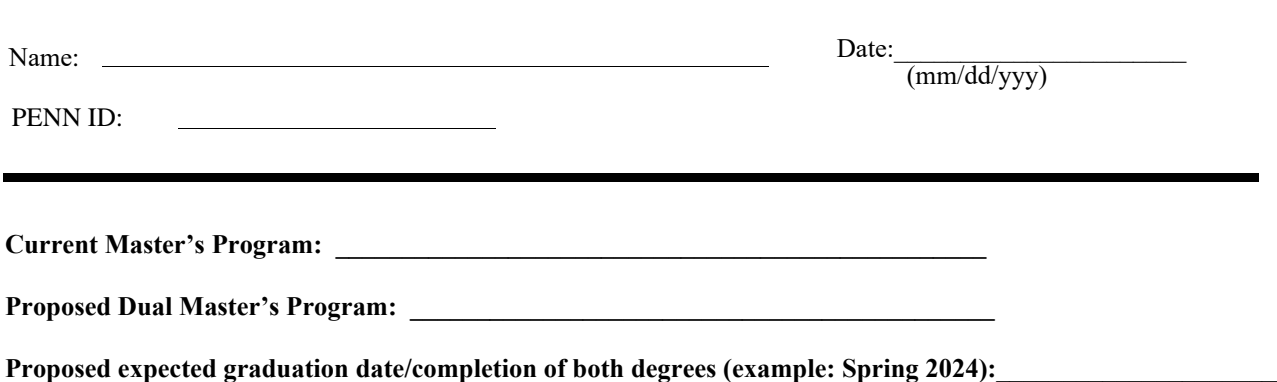

Proposed course plan: A MINIMUM of 16 separate courses is required. You must satisfy requirements of two majors while taking a minimum of 16 CUs so no more than 4 CU's can count between both degrees. A dual-degree, is awarded at the end of finishing both degrees; typically taking one extra year.

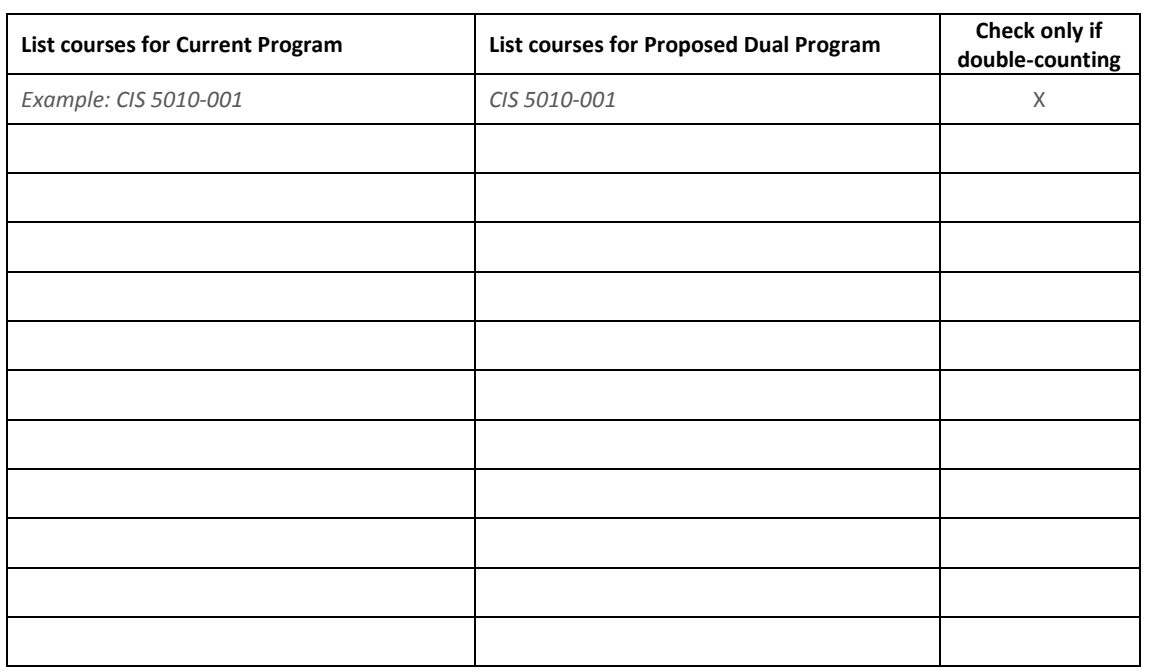

Student instructions: Submit this completed form as a pdf file to your current program for review of the proposed course plan. The current program will then send to your proposed program, or second degree, for dual-degree curriculum review. The form will only be returned to the student is their are corrections to be made to the curriculum plan. Please note: The second degree may request additional information (CV/resume, transcript) to make sure a student has the appropriate background.

Upon submission of this form to your current program, please complete the dual-degree form using your seas account [here](https://forms.gle/rxZZJUPGHrsX1z7e9).

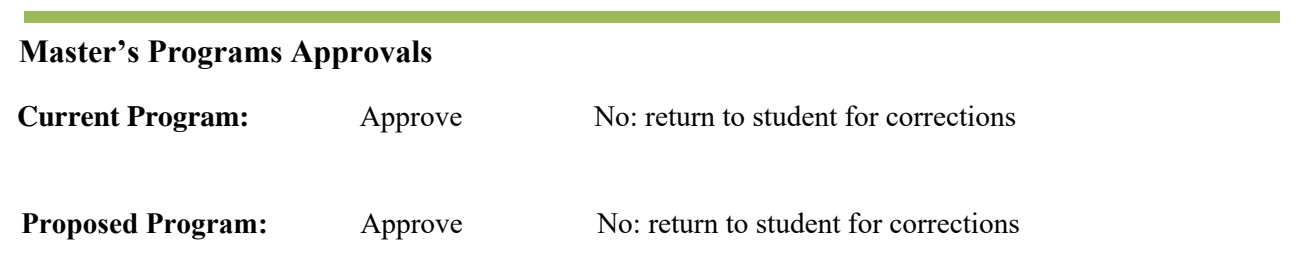

Approved forms should be sent directly to graddean@seas.upenn.edu